**Recording in Progress** 

This class is being recorded

Please turn off your video and/or video if you do not wish to be recorded

# **CMSC436: Programming Handheld Systems**

# The Intent Class

**Today's Topics** 

The Intent Class

Starting Activities with Intents

Explicit Activation

Implicit Activation via Intent resolution

# The Intent Class

A data structure that represents An operation to be performed, or An event that has occurred

# **Today's Focus**

Using Intents for operations to be performed i.e., using Intents to start a single Activity We'll cover using Intents for event notification when we talk about BroadcastReceivers

# Intents Identify a Desired Operation

Intents provide a flexible "language" for specifying operations to be performed

e.g., I want to pick a contact, take a photo, dial a phone number, etc.

# Intents Identify a Desired Operation

An Intent is constructed by one component that wants some work done

It is delivered to another component that offers to perform that work

# **Intent Fields**

Action

Data

**Category** 

Component **Extras** Flags

Type

### **Action**

#### String representing the desired operation

# **Platform-Defined Examples**

ACTION\_DIAL – Dial a number ACTION EDIT – Display data to edit ACTION SYNC – Synchronize device data with a server

ACTION MAIN – Start as initial activity of app

# **Setting the Intent Action**

```
val newIntent = Intent(Intent.ACTION DIAL)
Or
```
val newIntent =  $Internet()$ newIntent.action = Intent.ACTION\_DIAL

## Data

Data associated with the Intent

Formatted as a Uniform Resource Identifier (URI)

### **Examples**

Data to view on a map Uri.parse("geo:0,0?q=1600+Pennsylvania +Ave+Washington+DC")

Number to dial in the phone dialer

Uri.parse("tel:+15555555555")

# **Setting Intent Data**

#### val intent= Intent (Intent.ACTION DIAL, Uri.parse("tel:+15555555555"))

#### Or

val intent = Intent(Intent.ACTION DIAL)  $intent.data = Uri.parse("tel: +155555555555")$ 

## Category

Additional information about the components that are allowed to handle the Intent

#### **Examples**

CATEGORY BROWSABLE – Activity can be invoked to display data referenced by a URI

CATEGORY LAUNCHER – can be the initial Activity of a task and is listed in top-level app launcher

# **Type**

Specifies an explicit MIME type of the Intent data

**Examples** 

image/\*, image/png, image/jpeg text/html, text/plain

If unspecified, Android will infer the type

# Component

The component that should receive this Intent Use this when there's exactly one named component that should receive the intent

## Setting the component

val intent = Intent(packageContext: Context!, cls: Class<\*>!

# Setting the component

```
Or
```

```
Intent intent = new Intent ();
```

```
and one of:
```
setComponent(), setClass(), or setClassName()

### **Extra**

Additional information associated with Intent Treated as a map (key-value pairs)

# Intent. EXTRA EMAIL: Email Recipient List

val intent = Intent(Intent.ACTION SEND) intent.putExtra(Intent.EXTRA\_EMAIL, arrayOf("aporter@cs.umd.edu", "ceo@microsoft.com", "potus@whitehouse.gov", "mozart@musician.org"))

# **Setting the Extra Attribute**

…

Several forms depending on data type putExtra(name: String!, value: String?); putExtra(name: String!, value: FloatArray?);

## **Flags**

#### Specify additional information on how Intent should be handled

### **Examples**

# FLAG\_ACTIVITY\_NO\_HISTORY

Don't put this Activity in the Task backstack

# FLAG DEBUG LOG RESOLUTION

Print extra logging information when this Intent is processed

# **Setting Flags**

#### val intent = Intent(Intent.ACTION\_SEND) intent.flags = Intent.FLAG\_ACTIVITY\_NO\_HISTORY

# **Starting Activities with Intents**

fun startActivity(intent: Intent!): Unit fun startActivityForResult(intent: Intent!, requestCode: Int): Unit

# **The Target Activity**

#### Can be named *explicitly* by setting the Intent's component

Otherwise, it is determined *implicitly*

# **Explicit Activation**

HelloWorldWithLogin

Two Activities

LoginActivity checks username & password and then starts HelloAndroidActivity

HelloAndroidActivity shows "Hello Android!" message

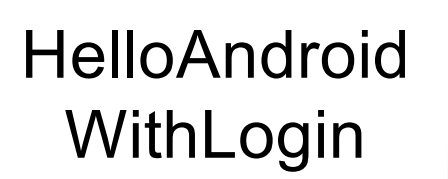

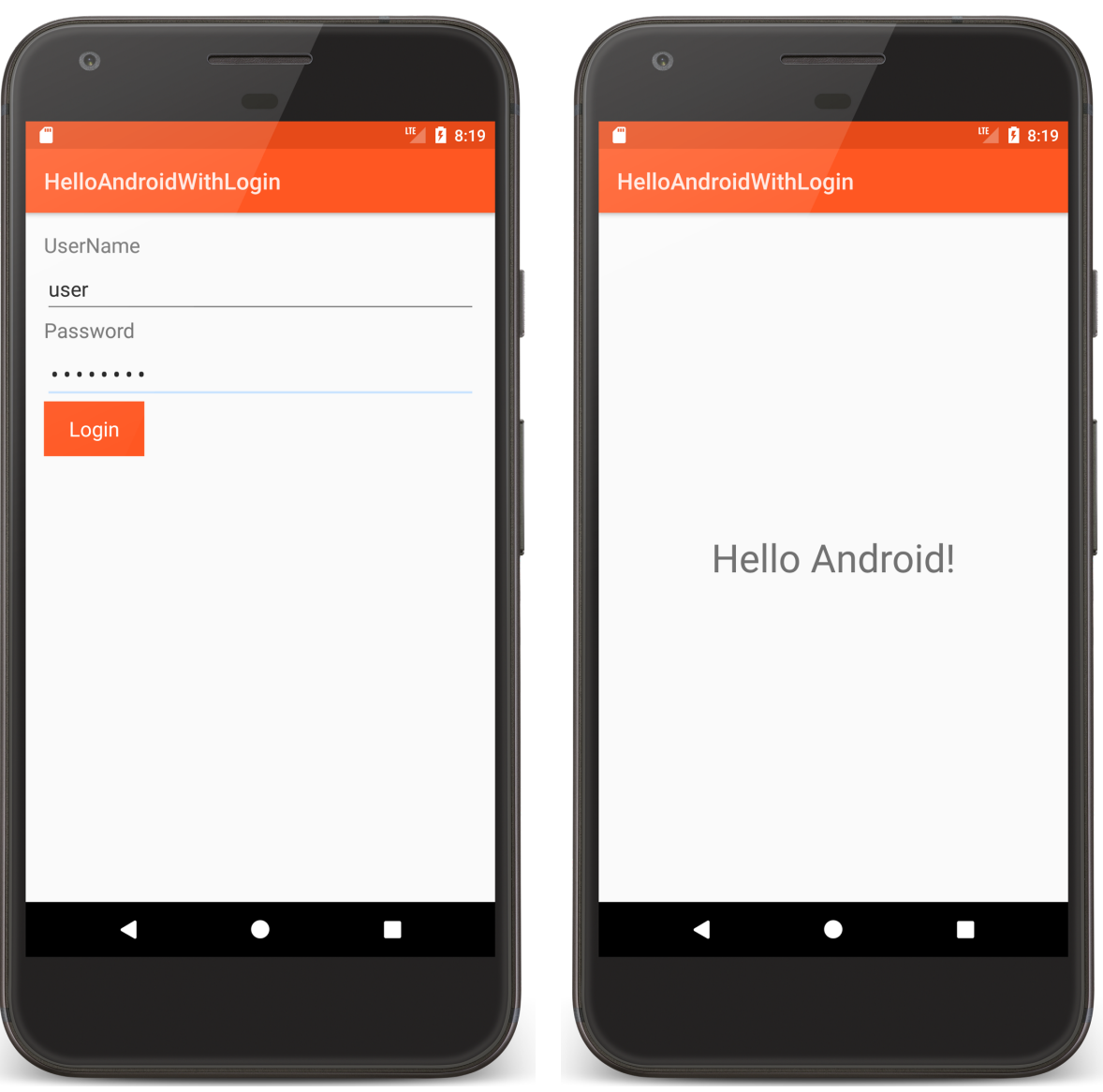

# LoginScreen.kt

…

```
fun onClick(v: View?) {
    if (\prime\ast authorized \ast/) {
   // Create an explicit Intent for starting the 
  // HelloAndroid Activity
        val helloAndroidIntent = Intent(
            this@LoginScreen,
            HelloAndroid::class.java)
```
// Use the Intent to start the HelloAndroid Activity startActivity(helloAndroidIntent)

## **Implicit Activation**

When the Activity to be started is not explicitly named, Android tries to find Activities that match information contained in the Intent

This process is called Intent Resolution

## **Intent Resolution Process**

Intents describe desired operations

IntentFilters describe which operations a given Activity can handle

IntentFilters specified in AndroidManifest.xml or programmatically

# **Intent Resolution Data**

Action

Type (includes data)

**Categories** 

# **Specifying IntentFilters**

```
<activity …>
```
…

```
<intent-filter …>
  …
 <action android:name="actionName" />
  …
</intent-filter> 
…
```
</activity>

# Handling Intent.ACTION\_DIAL

```
<activity …>
```

```
…
<intent-filter …>
  …
  <action android:name="android.intent.action.DIAL" />
  …
</intent-filter> 
…
```
</activity>

# **Adding Data to IntentFilter**

```
<intent-filter …>
```

```
…
```
#### <data

```
android:mimeType="string"
  android:scheme="string" 
  android:host="string"
  android:port="string"
  android:path="string"
  android:pathPattern="string"
  android:pathPrefix="string"
/>
```
… </intent-filter>

# Handling geo: Scheme Intents

```
<intent-filter …>
```

```
…
<data android:scheme="geo" />
…
```
</intent-filter>

# Adding a Category to an IntentFilter

<intent-filter …>

…

<category android:name="string" /> …

</intent-filter>

# **Example: Maps Application**

<intent-filter …>

<action android:name ="android.intent.action.VIEW" />

<category android:name ="android.intent.category.DEFAULT" />

<category android:name="android.intent.category.BROWSABLE"/> <data android:scheme ="geo"/>

</intent-filter>

# **Receiving Implicit Intents**

#### Note: to receive implicit intents an Activity should specify an IntentFilter with the category

"android.intent.category.DEFAULT"

# **Priority**

- android:priority Priority given to the parent component when handling matching Intents
- Causes Android to prefer one activity over another
- $-1000 \le$  priority  $\le$  = 1000
- Higher values represent higher priorities

# Using Implicit Intents

The MapLocation app created an implicit Intent and then used it in a call to startActivity()

#### Should start a Maps app

What if the user has uninstalled all Maps apps?

Your code should always check before attempting to start an Activity with an implicit Intent

```
MapLocation.kt
```

```
private fun processClick() {
    try {
      …
     // Create Intent object for starting Google Maps application
       val geoIntent = Intent(
                Intent.ACTION_VIEW, Uri
                .parse("geo:0,0?q=$address"))
       geoIntent.resolveActivity(packageManager)?.let {
                   startActivity(geoIntent)
       }
```
…

# Using Implicit Intents

Implicit Intents can pose a security hazard

Prefer explicit Intents within your own app

Set the android:exported attribute to false in AndroidManifest.xml, if you don't want other apps to start a given component in your app

## **Investigate Intent Filters**

% adb shell dumpsys package

```
1761a23 com.google.android.gm/.Gmail2PreferenceActivity
      comgooglewallet:
        551fb20 com.google.android.gms/.tapandpay.tokenization.AddNewCardThroughBrowserActivity
      х
        4b70c8a com.google.android.apps.photos/.pager.HostPhotoPagerActivity
        b0349a9 com.google.android.calendar/.ICalLauncher (4 filters)
      geo -
        b1dd765 com.google.android.apps.maps/com.google.android.maps.MapsActivity
      mms:92bdcd9 com.google.android.talk/com.google.android.apps.hangouts.phone.BabelHomeActivity
        d06357f com.example.android.apis/.os.MmsMessagingDemo
        dcd569e com.google.android.apps.messaging/.ui.conversation.LaunchConversationActivity
      sip:
        12d683 com.android.phone/.PrivilegedOutgoingCallBroadcaster
        1b37000 com.android.server.telecom/.components.UserCallActivity
        586e039 com.android.server.telecom/.PrivilegedCallActivity
        647ad3d com.android.phone/.OutgoingCallBroadcaster
        7d5067e com.android.server.telecom/.EmergencyCallActivity
        d7b8932 com.android.phone/.EmergencyOutgoingCallBroadcaster
      SMS:73ac3a com.android.fallback/.Fallback
        92bdcd9 com.google.android.talk/com.google.android.apps.hangouts.phone.BabelHomeActivity
        dcd569e com.google.android.apps.messaging/.ui.conversation.LaunchConversationActivity
        f2ba94c com.example.android.apis/.os.SmsMessagingDemo
      tel:
        12d683 com.android.phone/.PrivilegedOutgoingCallBroadcaster
        1b37000 com.android.server.telecom/.components.UserCallActivity
                               4% L592
                                         (Text Isearch) --------
-uu-:---F1 dumpsys.out.txt
```
I-search: geo

## **Next**

Permissions

# **Example Applications**

HelloAndroidWithLogin